# Survey of Occupational Injuries and Illnesses Internet Data Collection Facility

# **Initial Login**

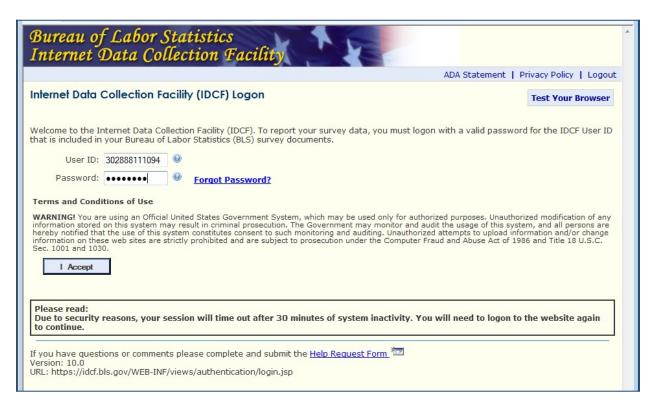

# Enter and confirm email

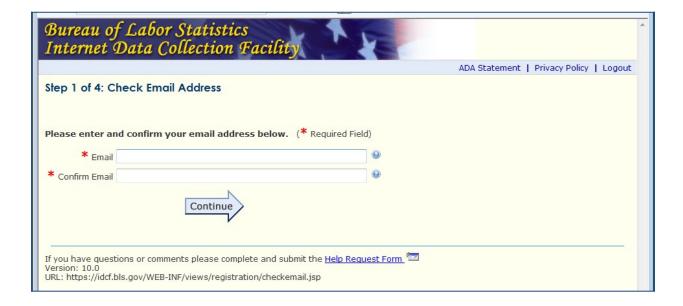

# **Respondent Information**

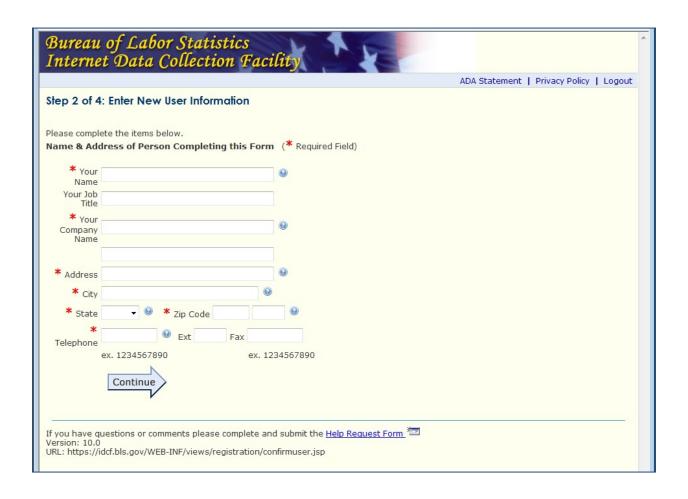

# **Create Password**

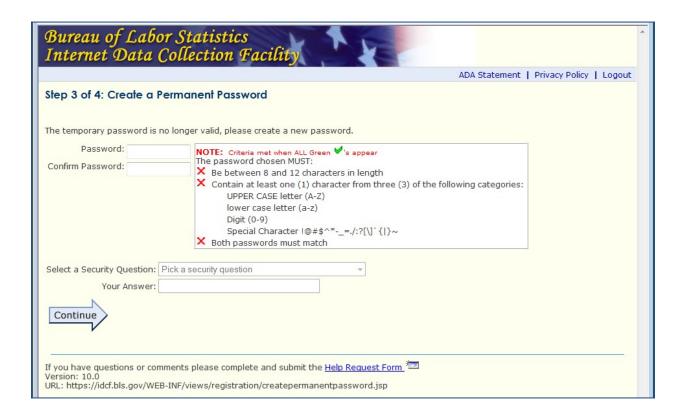

# **Login Confirmation**

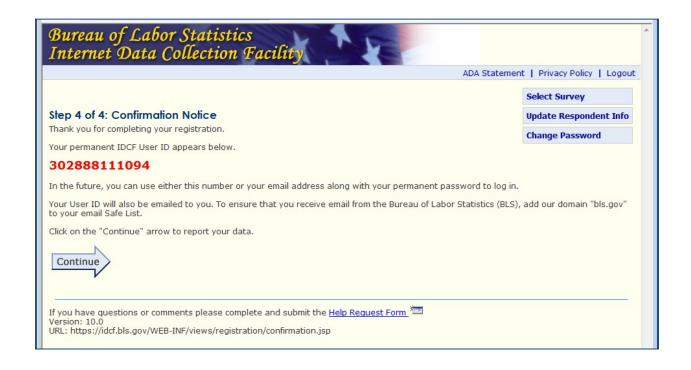

**Update Respondent Information** 

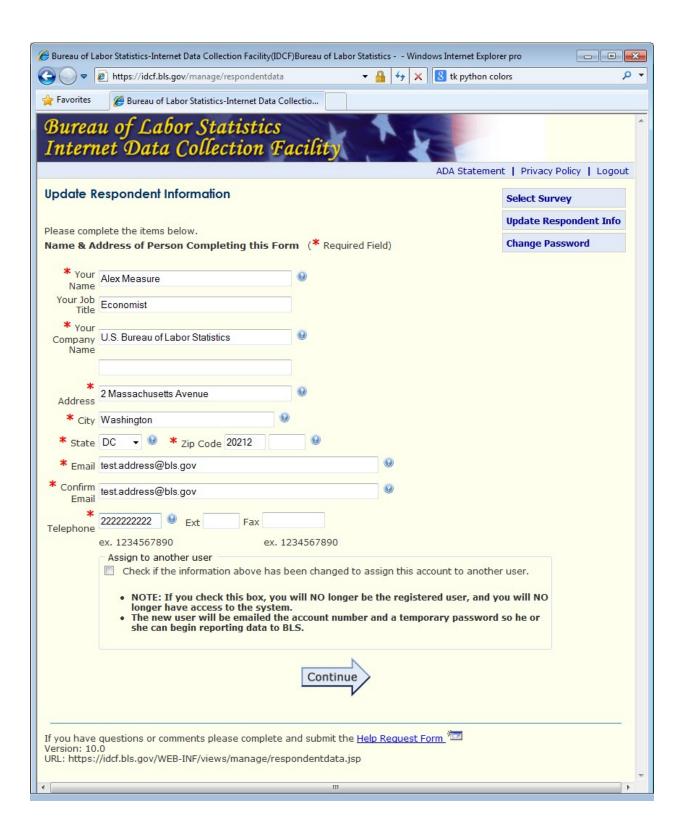

Help Request Form

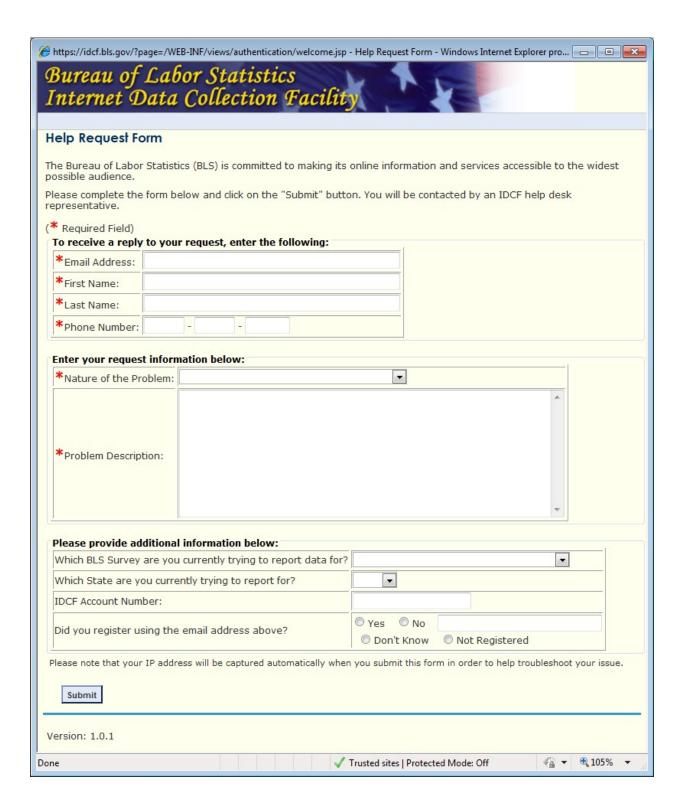

# **Survey Selection**

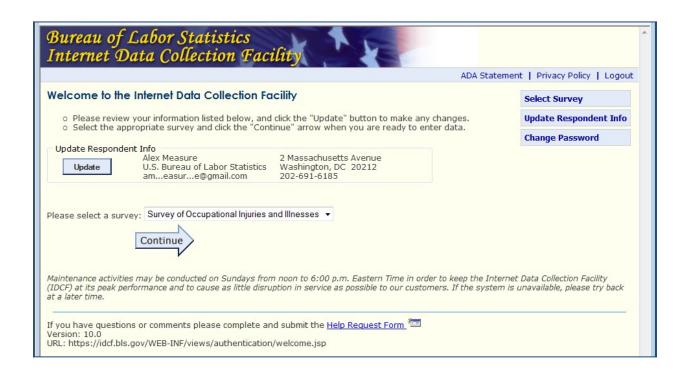

### General SOII Information

# Bureau of Labor Statistics Survey of Occupational Injuries and Illnesses

Help | Logout

Dear Employer,

Please use this website to complete your Survey of Occupational Injuries and Illnesses (SOII).

### Forms you will need:

- 1. The SOII Instructions form that was mailed to you.
- OSHA forms (Form 300, 300A, and 301) in Forms for Recording Work-Related Injuries and Illnesses. Copies were mailed to you in late 2011.
  - If the information requested is not recorded on your OSHA forms, please refer to other sources of information (including your Workers' Compensation records). Please note, <u>OSHA's recordkeeping rules</u> differ from Workers' Compensation's rules. You should complete this survey according to OSHA's rules.

### What you need to do:

- Complete the survey only for the establishment(s) listed on the front cover of your instruction sheet under 'Report for this Location.'
- 2. Report data for more than one establishment by using the 'Add New Establishment ID(s) to Account' function on the next page.

If you have questions about completing this survey, please call the number listed on the front upper right corner of your instruction sheet under 'For Help:'. For website technical help only, go to the helpdesk link at the bottom of the page.

See our Frequently Asked Questions to familiarize yourself with features of this site.

The Bureau of Labor Statistics, its employees, agents, and partner statistical agencies, will use the information you provide for statistical purposes only and will hold the information in confidence to the full extent permitted by law. In accordance with the Confidential Information Protection and Statistical Efficiency Act of 2002 (Title 5 of Public Law 107-347) and other applicable Federal laws, your responses will not be disclosed in identifiable form without your informed consent.

We estimate it will take you an average of 24 minutes to complete this survey (ranging from 10 minutes to 5 hours per package), including time for reviewing instructions, searching existing data sources, gathering and maintaining the data needed, and completing and reviewing this information. If you have any comments regarding the estimates or any other aspect of this survey, including suggestions for reducing this burden, please send them to the Bureau of Labor Statistics, Occupational Safety and Health Statistics (1220-0045). 2 Massachusetts Avenue, N.E., Waenne, Occupational Safety and Health Statistics (1220-0045). 2 Massachusetts Avenue, N.E., Waenne, Occupational Safety and Company of the Company of the Company

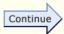

If you have questions or comments please send e-mail to: osh.helpdesk@bls.gov
Please include your complete establishment ID (Ex: 01-123456789-1) listed on the front of your survey materials
Version: 11.0.3

URL: https://idcfosh.bls.gov/OSH/index.jsp

# More than one survey

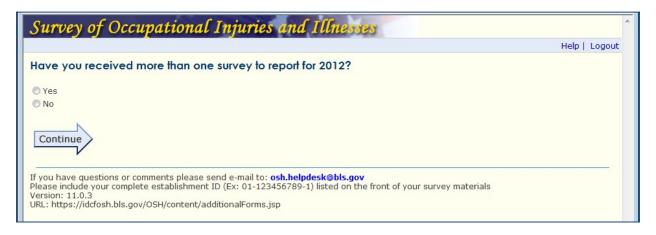

# Add new establishment ID's

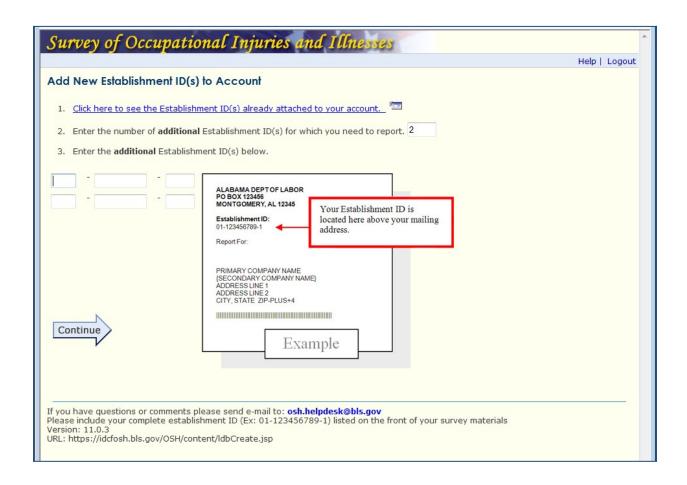

## Establishment ID's attached to account

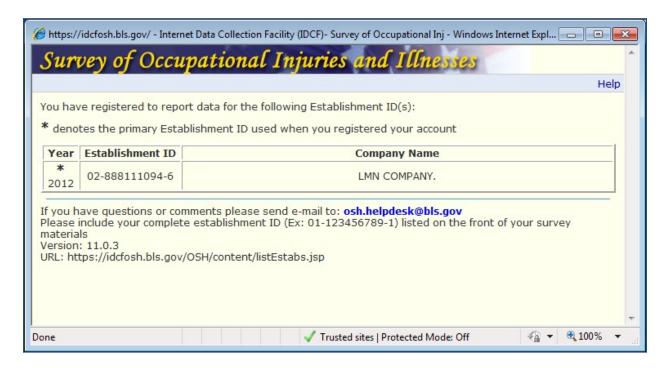

Select Establishment

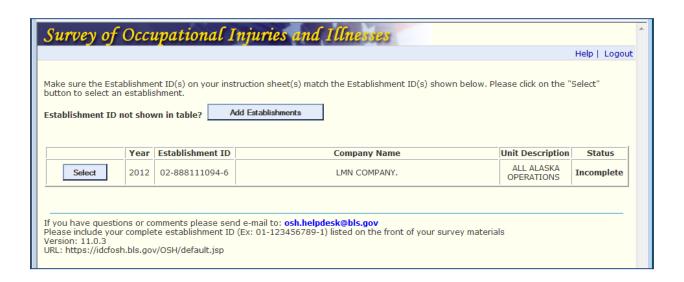

# Section 1: Establishment Information

| Survey of Occupational In                                                                                                    | ijuries and Illnesses                                                |
|----------------------------------------------------------------------------------------------------|----------------------------------------------------------------------|
|                                                                                                    | Update Respondent Information   Help   Logout                        |
| Establishment Infuries & Cases Data (Section 1) (Section 2)                                                                                                    |                                                                      |
| Section 1. Establishment Information                                                                                                    |                                                                      |
| Establishment ID: 02-888111094-6 Add comm                                                                                                    | nents 🚾                                                              |
| Please click on the "Update" button to revise esta                                                                                                    | ablishment location information, if necessary.                       |
| Update Establishment Location Information                                                                                                    | 4004 MAZW GT                                                         |
| Update ABC COMPANY. ALL ALASKA OPERATIONS                                                                                                    | 1234 MAIN ST<br>SSnowbridge AK 99555- 1234                           |
| (OSHA Form 300A) into the spaces below.  • Use the help links for Items (1) and (2) if a available from your OSHA 300A.                                                 | Calendar Year 2012 Summary of Work Related Injuries and Illnesses    |
| Enter the annual average number of emplo     Help me calculate this                                                                                                    | oyees for 2012.                                                      |
| neip me calculate this                                                                                                    |                                                                      |
| 2. Enter the total hours worked by all employed Help me calculate this                                                                                                  | ees for 2012.                                                        |
| Average Hours Worked per Er                                                                                                    | mployee                                                              |
| <ol> <li>Check any conditions that might have affer<br/>worked during 2012:</li> </ol>                                                                                  | cted your annual average number of employees or total hours          |
| Strike or lockout                                                                                                    | Shorter work schedules or fewer pay periods than usual               |
| Shutdown or layoff                                                                                                    | Longer work schedules or more pay periods than usual                 |
| Seasonal work                                                                                                    | Other reason:                                                        |
| Natural disaster or adverse weather conditions                                                                                                    | ☐ Nothing unusual happened to affect our employment or hours figures |
| 4. Did you have ANY work-related injuries or il  Yes  No                                                                                                    | llnesses during 2012?                                                |
| Save & Continue                                                                                                    |                                                                      |
| If you have questions or comments please send<br>Please include your complete establishment ID (I<br>Version: 11.0.3<br>URL: https://idcfosh.bls.gov/OSH/content/part1a | Ex: 01-123456789-1) listed on the front of your survey materials     |

# **Update Establishment Information**

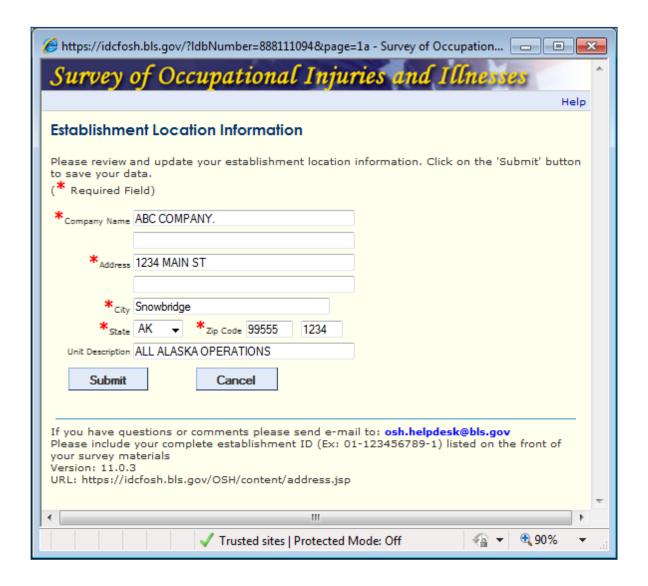

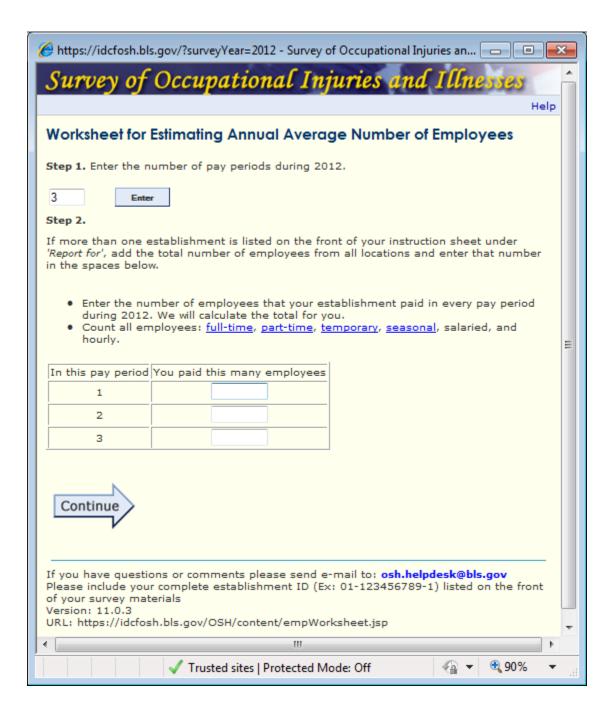

## Worksheet to Estimate Total Hours Worked

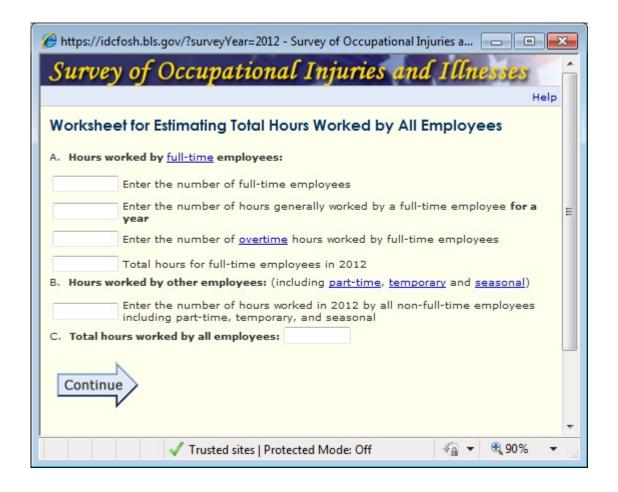

# Section 1: Error Messages

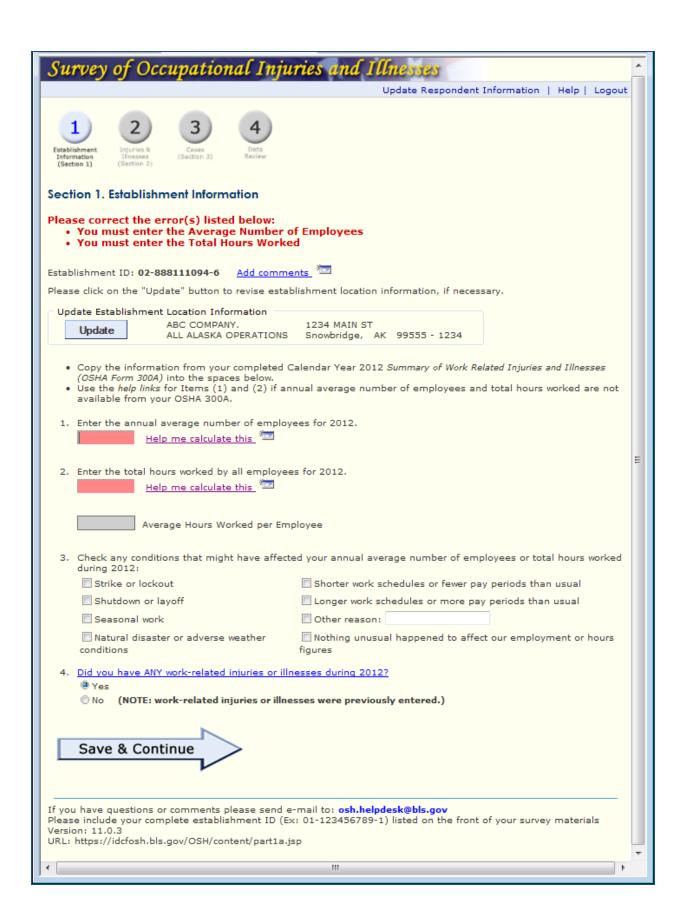

Section 2: Summary of Work-Related Injuries and Illnesses, 2012

| Control of the Control of the Contro | address of Testerological                                        | CTCC                                            |                             |
|----------------------------------------------------------------------------------------------------|------------------------------------------------------------------|-------------------------------------------------|-----------------------------|
| survey of Occup                                                                                                    | ational Injuries a                                               | Update Respondent I                             | nformation   Help   Logout  |
|                                                                                                    |                                                                  | opdate Respondent 1                             | mormation   Help   Logott   |
| 1) 2)                                                                                                    | 3) 4)                                                            |                                                 |                             |
|                                                                                                    | lases Data<br>ction 3) Review                                    |                                                 |                             |
| Information Illnesses (Se<br>(Section 1) (Section 2)                                                                                                    | coon s) neview                                                   |                                                 |                             |
| ection 2. Summary of W                                                                                                    | ork-Related Injuries and I                                       | Illnesses, 2012                                 |                             |
| stablishment ID: 02-888111                                                                                                    | 094-6 Add comments                                               |                                                 |                             |
| efer to the OSHA Forms for I                                                                                                    | Recording Work-Related Injuries a                                | and Illnesses (Forms 300 and 30                 | 00A) for this location.     |
| <u>nstructions</u>                                                                                                    |                                                                  |                                                 |                             |
| <ol> <li>Complete this survey or<br/>sheet.</li> </ol>                                                                                                    | nly for the location(s) listed un                                | der 'Report for' on the front of y              | our survey instruction      |
|                                                                                                    |                                                                  | t for' add up the numbers acros                 | s all establishments and    |
| 3. Enter numbers only, on                                                                                                    | nitting letters, symbols, decima<br>our OSHA Form 300A, enter "0 |                                                 |                             |
|                                                                                                    | ses recorded in G + H + I + J m                                  | nust equal the <b>total</b> <i>Injury and I</i> | Illness Types recorded in M |
| Number of Cases                                                                                                    |                                                                  |                                                 |                             |
| Total number of                                                                                                    | Total number of cases                                            | Total number of cases                           | Total number of             |
| deaths                                                                                                    | with days away from<br>work                                      | with job transfer or<br>restriction             | other recordable<br>cases   |
| (G)                                                                                                    | (H)                                                              | (1)                                             | (3)                         |
|                                                                                                    | (,                                                               | (-/                                             | (5)                         |
| Number of Days                                                                                                    |                                                                  | Total number of                                 |                             |
| <u>Total number of</u><br><u>days</u>                                                                                                    |                                                                  | days<br>of job transfer                         |                             |
| away from work                                                                                                    |                                                                  | or restriction                                  |                             |
| (K)                                                                                                    |                                                                  | (L)                                             |                             |
|                                                                                                    |                                                                  |                                                 |                             |
| Injury and Illness Typ  Total number of                                                                                                    | es                                                               |                                                 |                             |
| (M)                                                                                                    |                                                                  |                                                 |                             |
| 1. Injuries                                                                                                    | 4. Poisonings                                                    |                                                 |                             |
| 2. Skin<br>disorders                                                                                                    | 5. Hearing<br>loss                                               |                                                 |                             |
| 3. Respiratory conditions                                                                                                    | 6. All other illnesses                                           |                                                 |                             |
|                                                                                                    |                                                                  |                                                 |                             |
| Save & Continue                                                                                                    |                                                                  |                                                 |                             |
| Save & Continue                                                                                                    |                                                                  |                                                 |                             |
|                                                                                                    |                                                                  |                                                 |                             |
| you have questions or com                                                                                                    | ments please send e-mail to:                                     | och helndeck@hls.gov                            |                             |
| lease include your complete                                                                                                    |                                                                  | 456789-1) listed on the front o                 | f your survey materials     |
| ersion: 11.0.3                                                                                                    |                                                                  |                                                 |                             |
| ersion: 11.0.3<br>RL: https://idcfosh.bls.gov/                                                                                                    | OSH/content/part1b.jsp                                           |                                                 |                             |

# Section 2 Error Message

|                                                                                                    |                                                                                                    | nd Illnesses                                                              | nformation   Help   Logou                   |
|----------------------------------------------------------------------------------------------------|----------------------------------------------------------------------------------------------------|---------------------------------------------------------------------------|---------------------------------------------|
|                                                                                                    |                                                                                                    | Opdate Respondent II                                                      | nformation   Help   Logou                   |
| Establishment Injuries & Injuries & (Section 1)                                                                                                    | 3 Deta                                                                                                  |                                                                           |                                             |
| Section 2. Summary of W                                                                                                    | ork-Related Injuries and II                                                                             | Inesses, 2012                                                             |                                             |
| Please correct the error( • Your Number of Cas (columns M1-M6)                                                                                                    | s) listed below:<br>es (columns G-J) should eq                                                          | ual the Number of Injury a                                                | and Illness Types                           |
| Establishment ID: 02-888111                                                                                                    | .094-6 Add comments                                                                                     |                                                                           |                                             |
| Refer to the OSHA Forms for I                                                                                                    | Recording Work-Related Injuries ar                                                                      | nd Illnesses (Forms 300 and 30                                            | OA) for this location.                      |
| <u>Instructions</u>                                                                                                    |                                                                                                    |                                                                           |                                             |
| sheet. 2. If more than one estatenter the total in the sign of the sign of the | nitting letters, symbols, decimal<br>rour OSHA Form 300A, enter "0"<br>ses recorded in G + H + I + J mi | for' add up the numbers acrosss, and commas. in that total's space below. | s all establishments and                    |
| Number of Cases                                                                                                    |                                                                                                    |                                                                           |                                             |
| Total number of deaths  (G)                                                                                                    | Total number of cases with days away from work  1  (H)                                                  | Total number of cases with job transfer or restriction  (I)               | Total number of other recordable cases  (J) |
|                                                                                                    |                                                                                                    |                                                                           |                                             |
| Number of Days                                                                                                    |                                                                                                    |                                                                           |                                             |
| Total number of days away from work  (K)                                                                                                    |                                                                                                    | Total number of days of job transfer or restriction (L)                   |                                             |
| Total number of days away from work                                                                                                    |                                                                                                    | days<br>of job transfer<br>or restriction                                 |                                             |
| Total number of days away from work                                                                                                    | es                                                                                                    | days<br>of job transfer<br>or restriction                                 |                                             |
| Total number of days away from work  (K)  Injury and Illness Typ  Total number of (M)                                                                                                    |                                                                                                    | days<br>of job transfer<br>or restriction                                 |                                             |
| Total number of days away from work  (K)  Injury and Illness Typ  Total number of (M)  1. Injuries  2. Skin                                                                                                    | 4. Poisonings<br>5. Hearing                                                                             | days<br>of job transfer<br>or restriction                                 |                                             |
| Total number of days away from work  (K)  Injury and Illness Typ  Total number of (M)  1. Injuries  2. Skin disorders  3. Respiratory                                                                                                    | 4. Poisonings 5. Hearing loss 6. All other                                                              | days<br>of job transfer<br>or restriction                                 |                                             |
| Total number of days away from work  (K)  Injury and Illness Typ  Total number of (M)  1. Injuries  2. Skin disorders                                                                                                    | 4. Poisonings<br>5. Hearing<br>loss                                                                     | days<br>of job transfer<br>or restriction                                 |                                             |
| Total number of days away from work  (K)  Injury and Illness Typ  Total number of (M)  1. Injuries  2. Skin disorders  3. Respiratory                                                                                                    | 4. Poisonings 5. Hearing loss 6. All other illnesses                                                    | days<br>of job transfer<br>or restriction                                 |                                             |

# Section 3: Cases with Days Away from Work

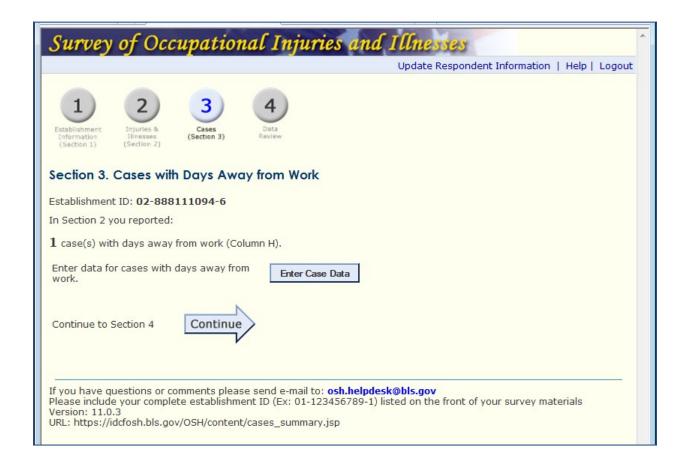

Enter Case Details (1 of 2)

| Survey of Occupational In                                                                                                    | juries and Illnesses                                               |  |  |  |
|----------------------------------------------------------------------------------------------------|--------------------------------------------------------------------|--|--|--|
|                                                                                                    | Update Respondent Information   Help   Logout                      |  |  |  |
| Enter Information about a Case with Days Away from Work                                                                                                    |                                                                    |  |  |  |
| Establishment ID: 02-888111094-6                                                                                                    |                                                                    |  |  |  |
| To complete the information below, you will need:                                                                                                    |                                                                    |  |  |  |
| <ul> <li>Your completed copy of your OSHA Form 30</li> <li>Your completed copies of supplementary d<br/>compensation report, an accident report, a<br/>Report, OSHA Form 301.</li> </ul> |                                                                    |  |  |  |
| Tell us about a 2012 work-related injury or illness                                                                                                    | ONLY if it resulted in days away from work.                        |  |  |  |
| Employee's name                                                                                                    |                                                                    |  |  |  |
| (column B) Job title                                                                                                    |                                                                    |  |  |  |
| (column C)                                                                                                    |                                                                    |  |  |  |
| Date of injury or onset of illness (column D)                                                                                                    | ▼ DD ▼ YYYY ▼                                                      |  |  |  |
| Number of days away from work                                                                                                    |                                                                    |  |  |  |
| (column K)                                                                                                    |                                                                    |  |  |  |
| Number of days of job transfer or restriction (column L)                                                                                                    |                                                                    |  |  |  |
|                                                                                                    |                                                                    |  |  |  |
| 1 Colort the category which best describes the                                                                                                    | e employee's regular type of job or work: (optional)               |  |  |  |
| Office, professional, business, or                                                                                                    |                                                                    |  |  |  |
| management staff                                                                                                    | ○ Healthcare                                                       |  |  |  |
| © Sales                                                                                                    | Delivery or driving                                                |  |  |  |
| Product assembly, product manufacture                                                                                                    | © Food Service                                                     |  |  |  |
| Repair, installation or service of machines, equipment                                                                                                    | Cleaning, maintenance of building, grounds                         |  |  |  |
| © Construction                                                                                                    | Material handling (e.g. stocking, loading/unloading, moving, etc.) |  |  |  |
| Other:                                                                                                    | © Farming                                                          |  |  |  |
| Employee's race or ethnic background: (op                                                                                                    | tional-check one or more)                                          |  |  |  |
| American Indian or Alaska Native                                                                                                    | donar check one of morey                                           |  |  |  |
| Asian                                                                                                    |                                                                    |  |  |  |
| Black or African American                                                                                                    |                                                                    |  |  |  |
| Hispanic or Latino                                                                                                    |                                                                    |  |  |  |
| Native Hawaiian or Other Pacific Islander                                                                                                    |                                                                    |  |  |  |
| ■ White                                                                                                    |                                                                    |  |  |  |
| Not available                                                                                                    |                                                                    |  |  |  |
| 3. Employee's age: OR date of bi                                                                                                    | rth: MM ▼ DD ▼ YYYY ▼                                              |  |  |  |
| 4. Employee's date hired: MM ▼ DD  OR select length of service at establishm                                                                                                    | ▼ YYYY ▼ ent when incident occurred:                               |  |  |  |
| C Less than 3 months                                                                                                    |                                                                    |  |  |  |
| From 3 to 11 months                                                                                                    |                                                                    |  |  |  |
| From 1 to 5 years                                                                                                    |                                                                    |  |  |  |
| More than 5 years                                                                                                    |                                                                    |  |  |  |
| 5. Employee's gender:                                                                                                    | ▼                                                                  |  |  |  |
| ·                                                                                                    | III •                                                              |  |  |  |

Enter Case Details (2 of 2)

|      | 5.  | Employee's gender:                                                                                                    | ^ |
|------|-----|----------------------------------------------------------------------------------------------------|---|
|      |     | © Female                                                                                                    |   |
|      | 6.  | Was employee treated in an emergency room?                                                                                                    |   |
|      |     | O Yes                                                                                                    |   |
|      | _   |                                                                                                    |   |
|      | /.  | Was employee hospitalized overnight as an in-patient?  O Yes                                                                                                    |   |
|      |     | ○ No                                                                                                    |   |
|      | 8.  | Time employee began work: hh ▼ : mm ▼ □ am □ pm                                                                                                    |   |
|      | 9.  | Time of event: $hh$ $\checkmark$ : $mm$ $\checkmark$ $\bigcirc$ am $\bigcirc$ pm $OR$ $\bigcirc$ Check if time cannot be determined                                                                                                    |   |
|      |     | Event occurred (optional):                                                                                                    |   |
| 1    | 0.  | What was the employee doing just before the incident occurred?  Describe the activity as well as the tools, equipment, or material the employee was using. Be specific. Examples: "climbing a ladder while carrying roofing materials"; "spraying chlorine from hand sprayer"; "daily computer key-entry." (maximum entry of 250 characters) |   |
|      |     |                                                                                                    |   |
|      |     | Ų.                                                                                                    |   |
| Ι,   | 1   | What happened? Tell us how the injury or illness occurred.                                                                                                    |   |
| 1    |     | Examples: "When ladder slipped on wet floor, worker fell 20 feet"; "Worker was sprayed with chlorine when gasket broke during replacement"; "Worker developed soreness in wrist over time." (maximum                                                                                                    |   |
|      |     | entry of 250 characters)                                                                                                    |   |
|      |     |                                                                                                    |   |
|      |     | +                                                                                                    |   |
| 1    | 2.  | What was the injury or illness? Tell us the part of the body that was affected and how it was affected; be more specific than "hurt," "pain," or "sore." Examples: "strained back"; "chemical burn, hand"; "carpal tunnel syndrome." (maximum entry of 250 characters)                                                                       |   |
|      |     | ^                                                                                                    |   |
|      |     |                                                                                                    |   |
|      |     | 4                                                                                                    | Ε |
| 1    | 3.  | What object or substance directly harmed the employee?  Examples: "concrete floor"; "chlorine"; "radial arm saw." If this question does not apply to the incident, leave it blank. (maximum entry of 250 characters)                                                                                                    |   |
|      |     | A A STATE OF THE PROPERTY OF 250 CHARACTERS                                                                                                    |   |
|      |     |                                                                                                    |   |
|      |     | <b>*</b>                                                                                                    |   |
|      |     | Comments: additional case information here (optional).                                                                                                    |   |
| EIII | .ei | A A A A A A A A A A A A A A A A A A A                                                                                                    |   |
|      |     | ų.                                                                                                    |   |
|      |     |                                                                                                    |   |
|      |     | Save & Continue                                                                                                    |   |
| 2    |     | ""                                                                                                    | Ŧ |
| 1, 6 |     |                                                                                                    |   |

# Enter Case Details Error Messages

| Survey of Occupational I                                                                                                    | njuries and Illnesses                                              |  |  |
|----------------------------------------------------------------------------------------------------|--------------------------------------------------------------------|--|--|
| Update Respondent Information   Help   Logout                                                                                                    |                                                                    |  |  |
| Enter Information about a Case with Days Away from Work                                                                                                    |                                                                    |  |  |
| Please correct the error(s) listed below:  • You must enter the Employee's Name  • You must enter the Job Title  • You must enter the Date of Injury or Onset of Illness  • You must enter the Number of Days Away from Work                                |                                                                    |  |  |
| Establishment ID: 02-888111094-6                                                                                                    |                                                                    |  |  |
| To complete the information below, you will nee                                                                                                    | ed:                                                                |  |  |
| Your completed copy of your OSHA Form 300 for 2012. Your completed copies of supplementary documents about the case, such as workers' compensation report, an accident report, an insurance form, or the Injury and Illness Incident Report, OSHA Form 301. |                                                                    |  |  |
| Tell us about a 2012 work-related injury or illne                                                                                                    | ess ONLY if it resulted in days away from work.                    |  |  |
| Employee's name                                                                                                    |                                                                    |  |  |
| (column B)  Job title                                                                                                    |                                                                    |  |  |
| (column C)                                                                                                    |                                                                    |  |  |
| Date of injury or onset of illness M<br>(column D)                                                                                                    | M + DD + YYYY +                                                    |  |  |
| Number of days away from work<br>(column K)                                                                                                    |                                                                    |  |  |
| Number of days of job transfer or restriction                                                                                                    |                                                                    |  |  |
| (column L)                                                                                                    |                                                                    |  |  |
| 1. Select the category which hest describes                                                                                                    | the employee's regular type of job or work: (optional)             |  |  |
| Office, professional, business, or                                                                                                    | Healthcare                                                         |  |  |
| management staff                                                                                                    |                                                                    |  |  |
| © Sales                                                                                                    | Delivery or driving                                                |  |  |
| O Product assembly, product manufacture                                                                                                    | ○ Food Service                                                     |  |  |
| <ul> <li>Repair, installation or service of<br/>machines, equipment</li> </ul>                                                                                                    | Cleaning, maintenance of building, grounds                         |  |  |
| © Construction                                                                                                    | Material handling (e.g. stocking, loading/unloading, moving, etc.) |  |  |
| Other:                                                                                                    | © Farming                                                          |  |  |
| 2. Employee's race or ethnic background: ( American Indian or Alaska Native Asian Black or African American Hispanic or Latino Native Hawaiian or Other Pacific Island White Not available                                                                  |                                                                    |  |  |
| 3. Employee's age: OR date of                                                                                                    | birth: MM ▼ DD ▼ YYYY ▼                                            |  |  |
| 4. Employee's date hired: MM ▼ DD ▼ YYYY ▼  OR select length of service at establishment when incident occurred:                                                                                                    |                                                                    |  |  |
| O Less than 3 months                                                                                                    |                                                                    |  |  |
| •                                                                                                    |                                                                    |  |  |

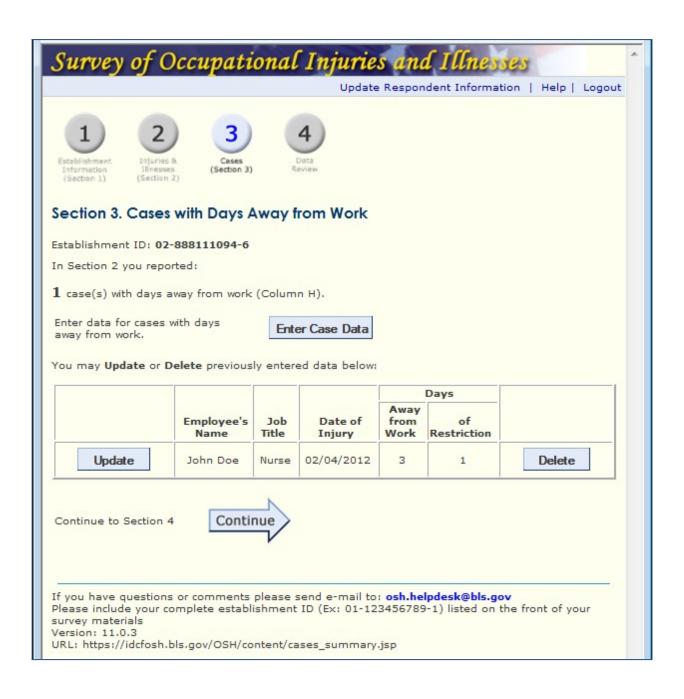

| Calminasi                | of Occupa                         | tional Injur                              | ios and Il          | (mackae                                          |        | Á |
|--------------------------|-----------------------------------|-------------------------------------------|---------------------|--------------------------------------------------|--------|---|
| Survey                   | ij Occupu                         | iionai mjur                               | ies una 11          | ilesses .                                        |        |   |
|                          |                                   |                                           |                     | Help   L                                         | .ogout |   |
|                          |                                   |                                           |                     |                                                  |        |   |
|                          | 2                                 |                                           |                     |                                                  |        |   |
|                          | 2) 3                              | 4                                         |                     |                                                  |        |   |
| Establishment            | Injuries 8. Case                  | s Data                                    |                     |                                                  |        |   |
|                          | Illnesses (Section<br>(Section 2) | n 3) Review                               |                     |                                                  |        |   |
|                          |                                   |                                           |                     |                                                  |        |   |
| Review yo                | ur data                           |                                           |                     |                                                  |        |   |
| iterien ye               | di data                           |                                           |                     |                                                  |        |   |
| You can click on         | the buttons above                 | to return to a section                    | to correct an entry |                                                  |        |   |
|                          |                                   |                                           |                     |                                                  |        | Ξ |
| Establishment I          | D: 02-88811109                    | 4-6                                       |                     |                                                  |        |   |
| Number of Case           | es                                |                                           |                     | Establishment Information                        |        |   |
| Total number             | Total number of                   | Total number of                           | Total number of     | ARC COMPANY                                      |        |   |
| of deaths                | cases with days                   | cases with job<br>transfer or restriction | other recordable    | Your establishment name: ABC COMPANY.            |        |   |
| 0                        | 1                                 | 0                                         | 0                   | 1234 MAIN ST                                     |        |   |
|                          |                                   |                                           |                     | Street:                                          |        |   |
| (G)                      | (H)                               | (I)                                       | (J)                 | City:Snowbridge State: AK ZIP: 99555             |        |   |
| Number of Days           |                                   | Total number of days                      | of job transfer or  | City.Snowbridge State: Ak ZIP: 99353             |        |   |
| work                     | i days away iloili                | restriction                               | or job transfer of  |                                                  |        |   |
|                          | 0                                 | 0                                         |                     | Employment information                           |        |   |
| (K)                      |                                   | (L)                                       |                     |                                                  |        |   |
| Injury and Illness Types |                                   | (L)                                       |                     | Annual average number of employees: $\frac{5}{}$ |        |   |
| Total number of          |                                   |                                           |                     | Total hours worked by all employees 100          | 000    |   |
| (M)                      |                                   |                                           | _                   | last year:                                       |        |   |
| (1) Injuries             | 1                                 | (4) Poisonings                            | 0                   |                                                  |        |   |
| (2) Skin<br>disorders    | 0                                 | (5) Hearing loss                          | 0                   |                                                  |        |   |
| (3) Respiratory          | 0                                 | 4-1 - H - H - H                           | 0                   |                                                  |        |   |
| conditions               |                                   | (6) All other illnesses                   |                     |                                                  |        |   |
|                          |                                   |                                           |                     |                                                  |        |   |
|                          |                                   |                                           |                     |                                                  |        |   |
| Establishment C          | Comments - Section                | n 1 & Section 2                           |                     |                                                  |        |   |
| Establishment I          | D: 02-88811109                    | 4-6                                       |                     |                                                  |        |   |
| No. or                   |                                   |                                           |                     |                                                  |        |   |
| No comme                 | ents to report.                   |                                           |                     |                                                  |        |   |
|                          |                                   |                                           |                     |                                                  |        |   |
| Section 3 - Case         | es with Days Away                 | from Work                                 |                     |                                                  |        |   |

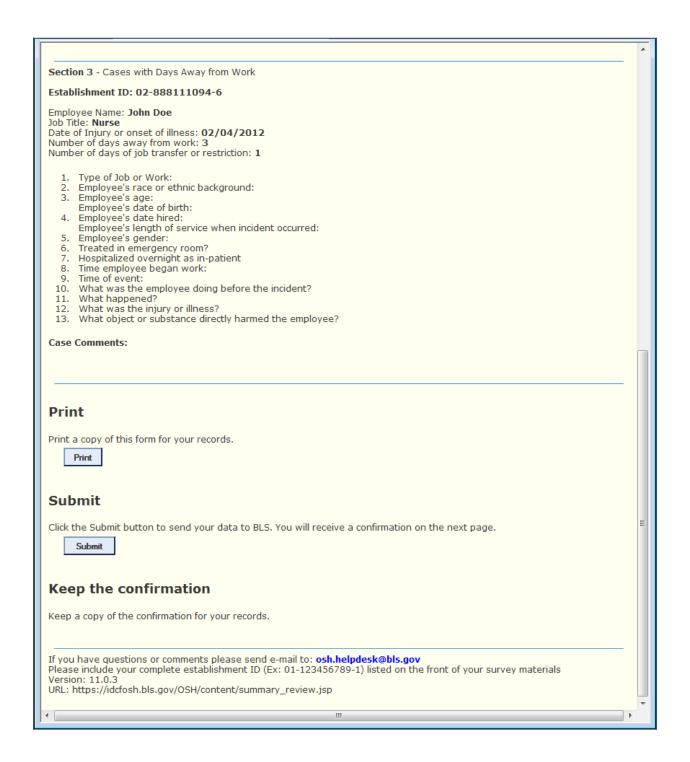

### Confirmation

# Survey of Occupational Injuries and Illnesses

Help | Logout

# Thank you for Reporting!

Establishment ID: 02-888111094-6

Your data have been received by BLS on 04/30/2013 at 03:28 PM. Thank you for helping us collect accurate information and for helping to make America's workplaces safer and healthier.

If you are included in the 2013 survey, the survey materials will be mailed to you in early January 2014. If you have any questions about the survey or your participation in it, please contact us at the email address below.

### Enter data for another establishment

### Return to SOII Home Page

Return to IDCF Home Page

If you have questions or comments please send e-mail to: osh.helpdesk@bls.gov
Please include your complete establishment ID (Ex: 01-123456789-1) listed on the front of your survey materials
Version: 11.0.3

URL: https://idcfosh.bls.gov/OSH/content/thankyou.jsp